# Bedienungsanleitung

# **DIGITRADIO** 210 Deutschlandradio Edition

Portables DAB+/UKW-Radio mit Direktwahltasten

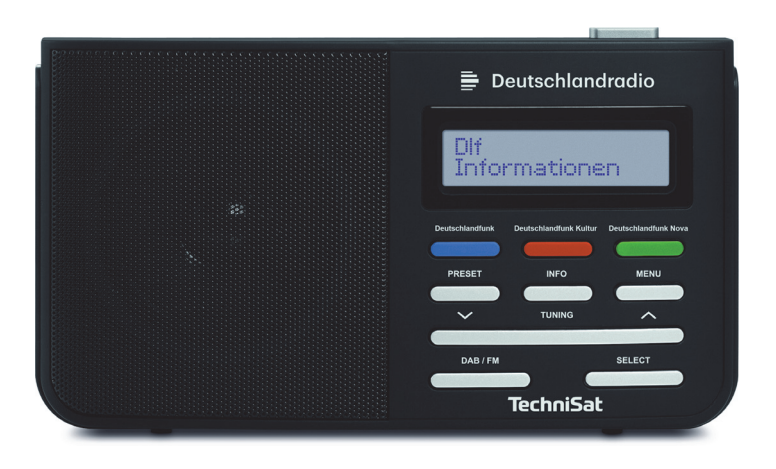

# **TechniSat**

# **Inhaltsverzeichnis**

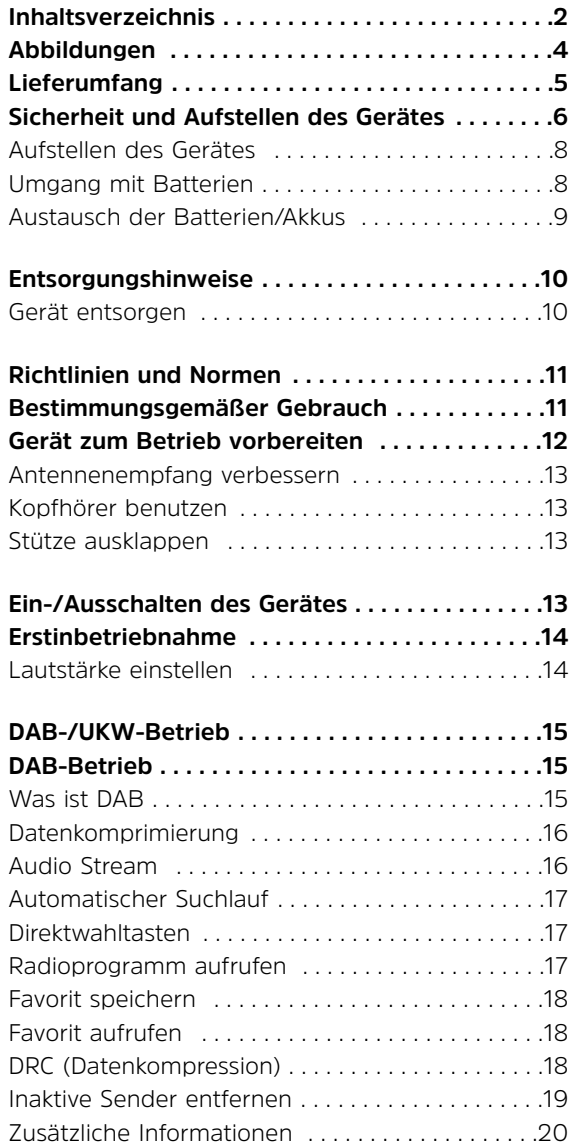

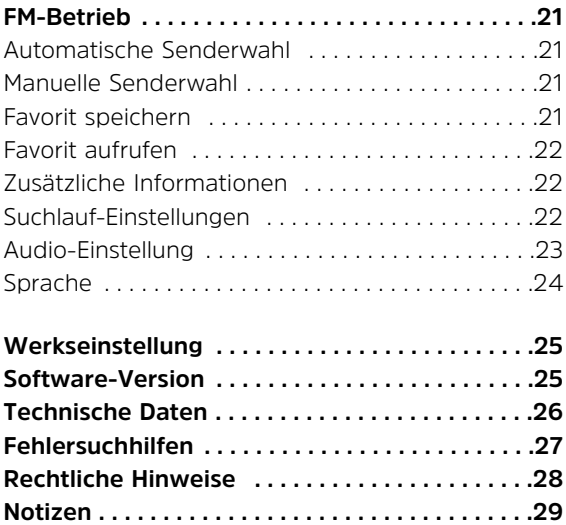

# **Abbildungen**

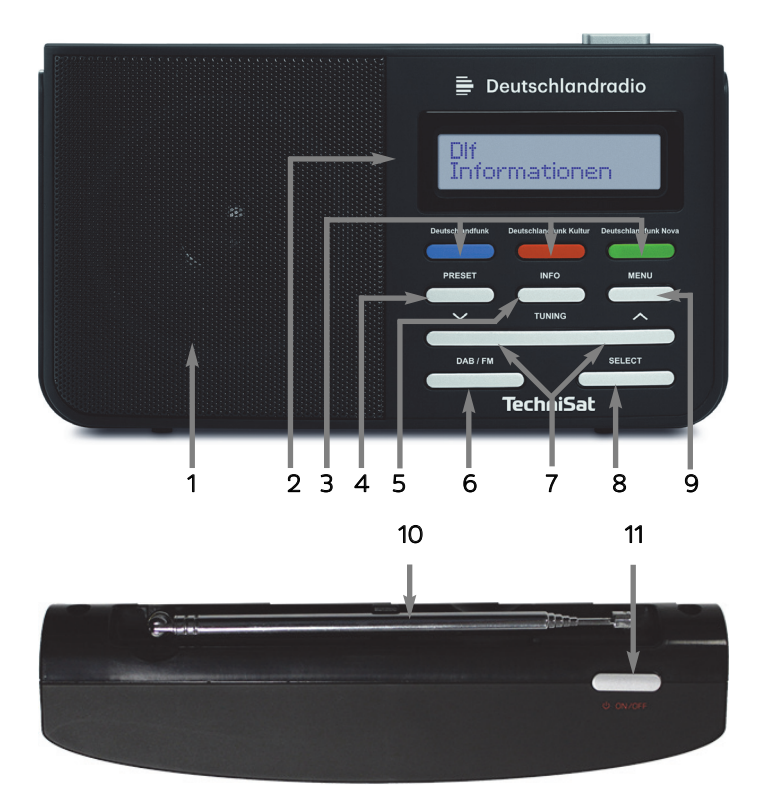

- Lautsprecher
- Display
- Direktwahltasten\*
- PRESET
- INFO
- DAB/FM
- TUNING auf/ab
- SELECT
- MENU
- Teleskopantenne
- Ein/Aus-Taste
- Stütze
- Batteriefach
- Lautstärke +/-
- Kopfhörerbuchse
- DC-Buchse

\* nur im Sendegebiet der entsprechenden Sender nutzbar

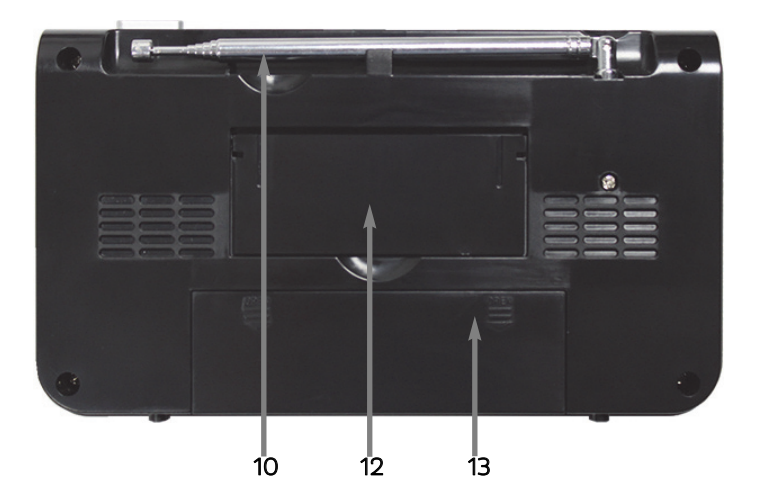

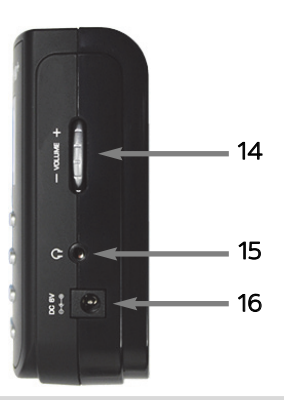

# **Lieferumfang**

Bitte stellen Sie sicher, dass alle nachfolgend aufgeführten Zubehörteile vorhanden sind:

- DAB+-Radio-Gerät mit Teleskop-Antenne,
- Netzteil, DC 6V, 500 mA,
- Bedienungsanleitung.

# **Sicherheit und Aufstellen des Gerätes**

Lesen Sie bitte alle Sicherheitshinweise sorgfältig durch und bewahren Sie diese für spätere Fragen auf. Befolgen Sie immer alle Warnungen und Hinweise in dieser Bedienungsanleitung und auf der Rückseite des Gerätes.

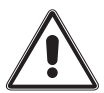

# **Sicherheit**

# **Vorsicht!**

- Das Gerät darf nur an eine Netzspannung von 100-240 V~, 50/60 Hz angeschlossen werden. Versuchen Sie niemals, das Gerät mit einer anderen Spannung zu betreiben.
- Wenn das Steckernetzteil des Gerätes defekt ist bzw. wenn das Gerät sonstige Schäden aufweist, darf es nicht in Betrieb genommen werden.
- Steckernetzteil nicht mit nassen Händen anfassen, Gefahr eines elektrischen Schlages!
- Um Feuergefahr und die Gefahr eines elektrischen Schlages zu vermeiden, setzen Sie das Gerät weder Regen noch sonstiger Feuchtigkeit aus.
- Nehmen Sie das Gerät nicht in der Nähe von Badewannen, Swimmingpools oder spritzendem Wasser in Betrieb.
- Wenn Sie das Gerät von einer kalten in eine warme Umgebung bringen, kann sich im Inneren des Gerätes Feuchtigkeit niederschlagen. Warten Sie in diesem Fall etwa eine Stunde, bevor Sie ihn es Betrieb nehmen.
- Sollten Fremdkörper oder Flüssigkeit in das Gerät gelangen, ziehen Sie sofort den Netzstecker aus der Steckdose. Lassen Sie das Gerät von qualifiziertem Fachpersonal überprüfen, bevor Sie es wieder in Betrieb nehmen. Andernfalls besteht die Gefahr eines elektrischen Schlags.
- Öffnen Sie nicht das Gehäuse. Andernfalls besteht die Gefahr eines elektrischen Schlags.
- Versuchen Sie niemals ein defektes Gerät selbst zu reparieren. Wenden Sie sich immer an eine unserer Kundendienststellen.
- Öffnen Sie das Gerät auf keinen Fall dies darf nur der Fachmann.
- Fremdkörper, z.B. Nadeln, Münzen, etc., dürfen nicht in das Innere des Gerätes fallen.
- Die Anschlusskontakte auf der Geräterückseite nicht mit metallischen Gegenständen oder den Fingern berühren. Die Folge können Kurzschlüsse sein.
- Lassen Sie Kinder niemals unbeaufsichtigt dieses Gerät benutzen.
- Das Gerät bleibt auch in ausgeschaltetem Zustand Standby mit dem Stromnetz verbunden. Ziehen Sie den Netzstecker aus der Steckdose, falls Sie das Gerät über einen längeren Zeitraum nicht benutzen. Ziehen Sie nur am Netzstecker.
- Hören Sie Radio nicht mit großer Lautstärke. Dies kann zu bleibenden Gehörschäden führen.

#### **Aufstellen des Gerätes**

- Stellen Sie das Gerät auf einen festen, sicheren und horizontalen Untergrund. Sorgen Sie für gute Belüftung.
- Stellen Sie das Gerät nicht auf weiche Oberflächen wie Teppiche, Decken oder in der Nähe von Gardinen und Wandbehängen auf. Die Lüftungsöffnungen könnten verdeckt werden. Die notwenige Luftzirkulation kann dadurch unterbrochen werden. Dies könnte möglicherweise zu einem Gerätebrand führen.
- Das Gerät darf nicht durch Gardinen, Decken oder Zeitungen verdeckt werden
- Stellen Sie das Gerät nicht in der Nähe von Wärmequellen wie Heizkörpern auf. Vermeiden Sie direkte Sonneneinstrahlungen und Orte mit außergewöhnlich viel Staub.
- Zu hohe Lautstärke, besonders bei Kopfhörern, kann zu Gehörschäden führen.
- Das Gerät nicht in der Nähe von Geräten aufstellen, die starke Magnetfelder erzeugen (z.B. Motoren, Lautsprecher, Transformatoren).
- Das Gerät nicht in einem geschlossenen und in der prallen Sonne geparkten Wagen liegen lassen, da sich sonst das Gehäuse verformen kann.

#### **Umgang mit Batterien**

- Achten Sie darauf, dass Batterien nicht in die Hände von Kindern gelangen. Kinder könnten Batterien in den Mund nehmen und verschlucken. Dies kann zu ernsthaften Gesundheitsschäden führen. In diesem Fall sofort einen Arzt aufsuchen!
- Tauschen Sie schwächer werdende Batterien rechtzeitig aus.
- Tauschen Sie immer alle Batterien gleichzeitig aus und verwenden Sie Batterien des gleichen Typs.
- Auslaufende Batterien können Beschädigungen am Gerät verursachen. Wenn Sie das Gerät längere Zeit nicht benutzen, nehmen Sie die Batterien aus dem Batteriefach.

# **Vorsicht!**

- Ausgelaufene oder beschädigte Batterien können bei Berührung mit der Haut Verätzungen verursachen. Benutzen Sie in diesem Fall geeignete Schutzhandschuhe. Reinigen Sie das Batteriefach mit einem trockenen Tuch.
- Normale Batterien dürfen nicht geladen, erhitzt oder ins offene Feuer geworfen werden (Explosionsgefahr!)

# **Austausch der Batterien/Akkus**

- > Öffnen Sie das Batteriefach (12)indem Sie leicht auf die auf demBatteriefachdeckel aufgeprägten Pfeiledrücken, diesen in die Richtung derPfeile schieben und nehmen Sie denDeckel anschließend ab.
- > Entnehmen Sie ggf. eingelegte Batterien /Akkus.
- > Setzen Sie neue Batterien/aufgeladene Akkus vom Typ Mignon (AA) unter Beachtung der eingeprägten Polarität in das Batteriefach ein
- > Setzen Sie den Batteriefachdeckel auf das Batteriefach und schieben Sie ihn entgegen der Pfeilrichtung, bis er einrastet.

# **Wichtiger Hinweis zur Entsorgung:**

- Batterien können Giftstoffe enthalten, die die Gesundheit und die Umwelt schädigen.
- Entsorgen Sie die Batterien deshalb unbedingt entsprechend der geltenden gesetzlichen Bestimmungen. Werfen Sie die Batterien niemals in den normalen Hausmüll.
- Diese Zeichen finden Sie auf schadstoffhaltigen Batterien:

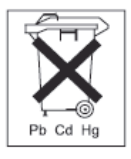

- Pb = Batterie enthält Blei
- Cd = Batterie enthält Cadmium
- Hg = Batterie enthält Quecksilber

# **Entsorgungshinweise**

#### **Entsorgung der Verpackung**

Ihr neues Gerät wurde auf dem Weg zu Ihnen durch die Verpackung geschützt. Alle eingesetzten Materialien sind umweltverträglich und wieder verwertbar. Bitte helfen Sie mit und entsorgen Sie die Verpackung umweltgerecht. Über aktuelle Entsorgungswege informieren Sie sich bei Ihrem Händler oder über Ihre kommunale Entsorgungseinrichtung. Vor der Entsorgung des Gerätes sollten die Batterien entfernt werden.

#### **Erstickungsgefahr!**

Verpackung und deren Teile nicht Kindern überlassen.

Erstickungsgefahr durch Folien und anderen Verpackungsmaterialien.

#### **Gerät entsorgen**

Die Verpackung Ihres Gerätes besteht ausschließlich aus wiederverwertbaren Materialien. Bitte führen Sie diese entsprechend sortiert wieder dem "Dualen System" zu.

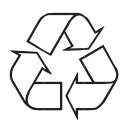

Altgeräte sind kein wertloser Abfall. Durch umweltgerechte Entsorgung können wertvolle Rohstoffe wieder gewonnen werden. Erkundigen Sie sich in Ihrer Stadt- oder Gemeindeverwaltung nach Möglichkeiten einer umwelt- und sachgerechten Entsorgung des Gerätes.

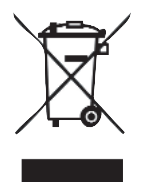

Dieses Gerät ist entsprechend der Richtlinie 2012/19/EU über Elektro- und Elektronik-Altgeräte (WEEE) gekennzeichnet. Dieses Produkt darf am Ende seiner Lebensdauer nicht über den normalen Haushaltsabfall entsorgt werden, sondern muss an einem Sammelpunkt für das Recycling von elektrischen und elektronischen Geräten abgegeben werden.

Das Symbol auf dem Produkt, der Gebrauchsanleitung oder der Verpackung weist darauf hin. Die Werkstoffe sind gemäß ihrer Kennzeichnung wiederverwertbar. Mit der Wiederverwendung, der stofflichen Verwertung oder anderen Formen der Verwertung von Altgeräten leisten Sie einen wichtigen Beitrag zum Schutze unserer Umwelt.

# **Richtlinien und Normen**

Hiermit erklärt TechniSat, dass der Funkanlagentyp DIGITRADIO 210 Deutschlandradio Edition der Richtlinie 2014/53/EU entspricht. Der vollständige Text der EU-Konformitätserklärung ist unter der folgenden Internetadresse verfügbar:

# **http://konf.tsat.de/?ID=11342**

Ihr Gerät trägt das CE-Zeichen und erfüllt alleerforderlichen EU-Normen f

# $\epsilon$

#### **Bestimmungsgemäßer Gebrauch**

**Das Gerät ist für den Empfang von DAB+ und UKW - Radiosendungen entwickelt. Das Gerät ist für den privaten Gebrauch konzipiert und nicht für gewerbliche Zwecke geeignet.**

- Mit dem digitalen DAB-Radio steht ein neues digitales Format zur Verfügung, durch welches man kristallklaren Sound in CD-Qualität hören kann.
- Sie können je 10 Sender auf Favoriten-Programmplätze im Modus DAB und UKW speichern.
- Im Batterie-Betrieb können Sie bis zu 10 Stunden netzunabhängig bei halber Lautstärke Radio hören.
- Das Display besitzt eine Beleuchtung. Bei Batteriebetrieb schaltet sich diese bei Tastendruck ein und automatisch aus.

#### **Gerät zum Betrieb vorbereiten**

Schließen Sie das Gerät mit dem mitgelieferten Steckernetzteil an das Stromnetz (100-240 V ~ / 50/60 Hz) an.

- > Zur Stromversorgung des Gerätes zuerst das Kabel des Netzteils in die Buchse **DC 6V** (**16**) am Gerät stecken und dann den Netzstecker in die Steckdose 100- 240 V ~, 50/60 Hz stecken.
- > Vergewissern Sie sich, dass die Betriebsspannung des Netzteils mit der örtlichen Netzspannung übereinstimmt, bevor Sie es in die Wandsteckdose stecken. Nach erstmaliger Herstellung des Netzanschlusses erscheint "Willkommen zu Digital Radio".

# **Hinweis:**

Verwenden Sie nur das mitgelieferte Netzteil.

Ziehen Sie bei Nichtverwendung den Stecker aus der Steckdose. Ziehen Sie am Stecker und nicht am Kabel. Ziehen Sie vor Ausbruch eines Gewitters den Netzstecker. Wenn das Gerät längere Zeit nicht benutzt wird, z.B. vor Antritt einer längeren Reise, ziehen Sie den Netzstecker.

Die beim Betrieb entstehende Wärme muss durch ausreichende Luftzirkulation abgeführt werden. Deshalb darf das Gerät nicht abgedeckt oder in einem geschlossenen Schrank untergebracht werden. Sorgen Sie für einen Freiraum von mindestens 10 cm um das Gerät.

#### **Antennenempfang verbessern**

Die Anzahl und Qualität der zu empfangenden Sender hängt von den Empfangsverhältnissen am Aufstellort ab. Mit der DAB- /UKW-Teleskopantenne kann ein ausgezeichneter Empfang erzielt werden. Diese Antenne muss in voller Länge auf den günstigsten Empfang ausgerichtet werden.

# **Kopfhörer benutzen**

#### **Gehörschäden!**

Hören Sie Radio nicht mit großer Lautstärke über Kopfhörer. Dies kann zu bleibenden Gehörschäden führen. Regeln Sie vor der Verwendung von Kopfhörern die Gerätelautstärke auf minimale Lautstärke. Wenn Sie einen Kopfhörer (nicht im Lieferumfang) anschließen, sind die Lautsprecher stumm geschaltet.

- > Verwenden Sie nur Kopfhörer mit 3,5 Millimeter Klinkenstecker.
- > Stecken Sie den Stecker des Kopfhörers in die **Kopfhörer-Buchse** (**15**) des Gerätes. Die Tonwiedergabe erfolgt jetzt ausschließlich über den Kopfhörer.
- > Wenn Sie wieder über die Lautsprecher hören möchten, ziehen Sie den Stecker des Kopfhörers aus der Kopfhörer-Buchse des Gerätes.

#### **Stütze ausklappen**

Sie können das Gerät mit ausgeklappter Stütze stabil schräg aufstellen.

- > Öffnen Sie die **Stütze** (**12**) an der Geräterückseite, indem Sie diese ausklappen.
- > Stellen Sie das Gerät vorsichtig mit der Stütze ab.

#### **Ein-/Ausschalten des Gerätes**

> Das Gerät schalten Sie ein bzw. aus, indem Sie die Taste **Ein/Aus** (**11**) betätigen.

#### **Erstinbetriebnahme**

Bei der ersten Inbetriebnahme sowie nach Aufruf der Werkseinstellung und anschließendem Einschalten, startet automatisch die Sendersuche nach DAB-Radiosendern. Während des Suchlaufs zeigt die Displayinformation den Fortschritt an sowie die Anzahl der gefundenen Radiostationen.

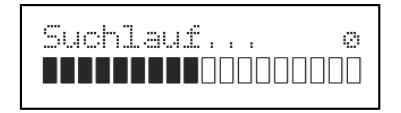

Nach Beendigung des Sendersuchlaufs wird die erste Station in alphanumerischer Reihenfolge angezeigt und automatisch wiedergegeben.

#### **Hinweis:**

Falls keine Sender gefunden wurden, konnte kein Signal empfangen werden. Verändern Sie in dem Fall den Standort des Gerätes und/oder die Lage der Teleskopantenne und führen Sie den Sendersuchlauf erneut durch.

#### **Lautstärke einstellen**

- > Drehen Sie am Lautstärkedrehregler **Lautstärke +/-** (**14**), um die gewünschte Lautstärke einzustellen:
	- nach oben -> lauter
	- nach unten -> leiser

#### **DAB-/UKW-Betrieb**

> Drrücken Sie die Taste **DAB/FM** (**6**), um zwischen dem DAB-Betrieb und dem FM-Betrieb zu wechseln.

Beim Wechsel der Betriebsmodi wird Ihnen der neu ausgewählte Modus angezeigt:

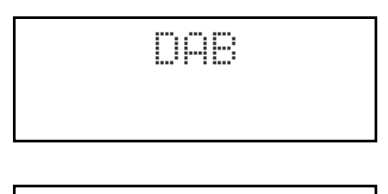

bzw.

FM

#### **DAB-Betrieb**

#### **Was ist DAB**

DAB ist ein neues digitales Format, durch welches Sie kristallklaren Sound in CD-Qualität hören können. DAB Broadcast benutzt einen Hochgeschwindigkeits- Datenstream im Radiokanal. Anders als bei herkömmlichen Analogradiosendern werden bei DAB mehrere Sender auf ein und derselben Frequenz ausgestrahlt. Dies nennt man Ensemble oder Multiplexe. Ein Ensemble setzt sich aus der Radiostation sowie mehreren Servicekomponenten oder Datendiensten zusammen, welche individuell von den Radiostationen gesendet werden. Infos z.B. unter www.digitalradio.de oder www.digitalradio.ch.

#### **Datenkomprimierung**

Digital Radio macht sich dabei Effekte des menschlichen Gehörs zunutze. Das menschliche Ohr nimmt Töne, die unter einer bestimmten Mindestlautstärke liegen, nicht wahr. Daten, die sich unter der sog. Ruhehörschwelle befinden, können also herausgefiltert werden. Dies wird ermöglicht, da in einem digitalen Datenstrom zu jeder Informationseinheit auch die zugehörige relative Lautstärke zu anderen Einheiten gespeichert ist.

In einem Tonsignal werden zudem bei einem bestimmten Grenzwert die leiseren Anteile von den lauteren überlagert. Alle Toninformationen in einem Musikstück, die unter die sog. Mithörschwelle fallen, können aus dem zu übertragenden Signal herausgefiltert werden. Dies führt zur Reduzierung des zu übertragenden Datenstroms, ohne einen wahrnehmbaren Klangunterschied für den Hörer (MUSICAMVerfahren).

# **Audio Stream**

Audiostreams sind bei Digital Radio kontinuierliche Datenströme, die MPEG 1 Audio Layer 2 Frames enthalten und damit akustische Informationen darstellen. Damit lassen sich gewohnte Radioprogramme übertragen und auf der Empfängerseite anhören. In Digital Radio wird das MUSICAM Format verwendet, das zwei MPEG konforme PADs für Zusatzdaten vorsieht. Dies wird auch als PAD Datendienste bezeichnet. Digital Radio bringt Ihnen nicht nur Radio in exzellenter Soundqualität sondern zusätzliche Informationen. Diese können sich auf das laufende Programm beziehen (z.B. Titel, Interpret) oder unabhängig davon sein (z.B. Nachrichten, Wetter, Verkehr, Tipps).

# **Automatischer Suchlauf**

Wie bereits unter Erstinbetriebnahme beschrieben startet das Gerät automatisch bei der ersten Inbetriebnahme einen Suchlauf nach DAB-Programmen. Diese automatische Suche können Sie aber auch manuell neu starten ohne auf die Werkseinstellung zurückgreifen zu müssen.

- > Um das Menü zu öffnen, drücken Sie die Taste **MENU** (**9**).
- > Wählen Sie mit den Tasten **TUNING auf/ab** (**7**) den Punkt **Vollständiger Suchlauf**.

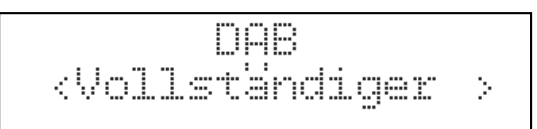

> Drücken Sie nun die Taste **SELECT** (**7**), um den Suchlauf zu starten.

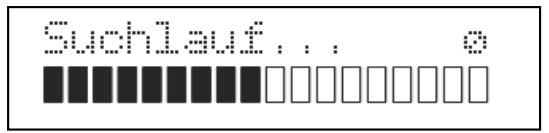

Nach Beendigung des Sendersuchlaufs wird automatisch, sofern empfangbar, der zuletzt gehörte Radiosender wiedergegeben.

# **Direktwahltasten**

Sofern Sie sich im Sendegebiet der auf den Tasten bezeichneten Sendern befinden, können Sie die DAB-Programme Deutschalndfunk, Deutschalndfunk Kultur und Deutschalndfunk Nova über die **Direktwahltasten** (**3**) aufrufen.

# **Radioprogramm aufrufen**

- > Drücken Sie die Tasten **Tuning auf/ab** (**7**), bis das gesuchte Radioprogramm angezeigt wird.
- > Drücken Sie auf **SELECT** (**8**), um das gewählte Radioprogramm wiederzugeben.

#### **Favorit speichern**

- > Um ein Progamm auf einen der Favoritenspeicher zu legen, drücken und halten Sie die Taste **PRESET** (**4**), bis "**Progr. speichern**" im Display erscheint.
- > Markieren Sie mit den Tasten **Tuning auf/ab** (**7**) einen der 10 zur Verfügung stehenden Favoritenspeicherplätze und bestätigen Sie mit **SELECT** (**8**), um den eingestellten Sender auf diesem Platz abzuspeichern.

Die folgende Anzeige erscheint, wenn das Probgramm gespeichert wurde:

> Programm i gesp.

#### **Favorit aufrufen**

- > Um ein Favoritenprogramm aufzurufen, drücken Sie kurz die Taste **PRESET** (**4**).
- > Wählen Sie nun den gewünschten Favoritensender aus und rufen Sie ihn mit **SELECT** (**8**) auf.

#### **DRC (Datenkompression)**

Die Kompressionsrate gleicht Dynamikschwankungen und damit einhergehende Lautstärkevariationen aus.

- > Öffnen Sie das Menü durch Drücken der Taste **MENU** (**9**).
- > Wählen Sie mit den Tasten **TUNING auf/ab** (**7**) den Punkt **DRC**.

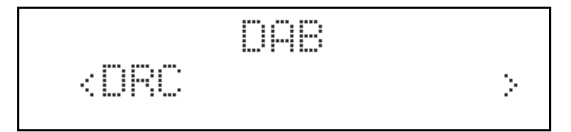

> Drücken Sie die Taste **SELECT** (**8**).

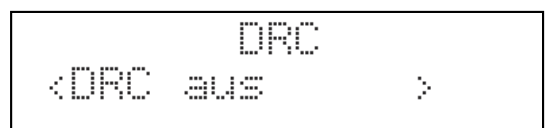

- > Markieren Sie den gewünschten DRC-Modus (**aus**, **tief** oder **hoch**) indem Sie **TUNING auf/ab** (**7**) drücken.
- **DRC hoch** Hohe Kompression
- **DRC tief** niedrige Kompression
- **DRC aus** keine Kompression
- > Bestätigen Sie durch Drücken von **SELECT** (**8**).

# **Inaktive Sender entfernen**

Sie können Sender, die in Ihrer Senderliste erscheinen aber nicht mehr verfügbar sind entfernen.

- > Um das Menü zu öffnen, drücken Sie auf **MENU** (**9**).
- > Wählen Sie mit den Tasten **TUNING auf/ab** (**7**) den Punkt **inaktive Sender**.

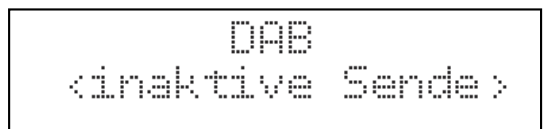

> Drücken Sie nun die Taste **SELECT** (**8**).

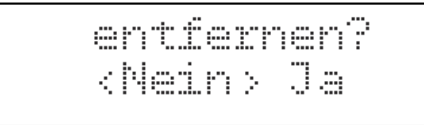

- > Markieren Sie durch Drücken von **TUNING auf/ab** (**7**) "**Ja**", wenn Sie die Sender entfernen bzw. "**Nein**", wenn Sie den Vorgang abbrechen möchten.
- > Bestätigen Sie Ihre Auswahl indem Sie die Taste **SELECT** (**8**) drücken.

# **Zusätzliche Informationen**

Sie können zum eingestellten Sender zusätzliche Informationen auf dem Display darstellen lassen.

- > Durch wiederholtes Drücken der Taste **INFO** (**5**) werden die folgenden zusätzlichen Informationen angezeigt.
- Titel
- Interpret
- Signalqualität
- Programmtyp
- **Ensemble/Frequenz**
- Bitrate, Codec, Stereo/Mono
- Datum/Uhrzeit

#### **Automatische Senderwahl**

> Drücken und halten Sie für ca. 2 Sekunden **TUNING auf/ab** (**7**), um automatisch den nächsten Sender zu suchen und wiederzugeben.

Beachten Sie hierzu die Einstellung unter dem Punkt **Suchlauf-Einstellungen**. Je nach Einstellung und Empfangsqualität am Aufstellungsort, kann es vorkommen, dass entweder Sender übersprungen oder sehr schlecht wiedergegeben werden. Versuchen Sie in diesem Fall die Teleskopantenne anders auszurichten und/oder verändern Sie die Suchlauf-Einstellung.

#### **Manuelle Senderwahl**

> Drücken Sie die Tasten **TUNING auf/ab** (**7**) so oft, bis die Frequenz des gesuchten Senders angezeigt wird.

Nach einem kurzen Moment wird der Sender wiedergegeben und die Sender- bzw. Programminformationen erscheinen im Display, sofern diese vom Sender übertragen werden.

#### **Favorit speichern**

- > Um ein Progamm auf einen der Favoritenspeicher zu legen, drücken und halten Sie die Taste **Preset** (**4**) gedrückt, bis "**Progr. speichern**" im Display erscheint.
- > Markieren Sie mit den Tasten **TUNING auf/ab** (**7**) einen der 10 zur Verfügung stehenden Favoritenspeicherplätze und bestätigen Sie mit **SELECT** (**8**), um den eingestellten Sender auf diesem Platz abzuspeichern.

Die folgende Anzeige erscheinr

Programm i qesp.

#### **Favorit aufrufen**

- > Um ein Favoritenprogramm aufzurufen, drücken Sie kurz die Taste **Preset** (**4**).
- > Wählen Sie nun den gewünschten Favoritensender aus und rufen Sie ihn mit **SELECT** (**8**) auf.

#### **Zusätzliche Informationen**

Sie können zum eingestellten Sender zusätzliche Informationen auf dem Display darstellen.

- > Durch wiederholtes Drücken der Taste **INFO** (**5**) werden die folgenden zusätzlichen Informationen angezeigt.
- Vom Radiosender übermittelter Text, z. B. Titel/Interpret
- Programmtyp
- **Frequenz**
- Sendername
- Aktuelle Uhrzeit
- Aktuelles Datum

#### **Suchlauf-Einstellungen**

- > Um das Menü zu öffnen, drücken Sie auf **MENU** (**9**).
- > Wählen Sie mit den Tasten **TUNING auf/ab** (**7**) den Punkt **Suchlauf-Einstellung**.

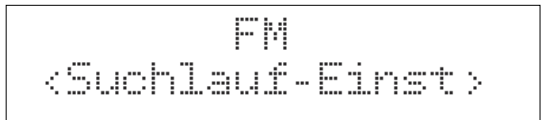

> Drücken Sie nun die Taste **SELECT** (**8**).

Suchlauf-Einstel <Nur kräftige

> Wählen Sie durch Drücken von **TUNING auf/ab** (**7**) aus, ob die automatische Senderwahl bei jedem Sender (**Alle Sender**) oder nur bei Sendern mit starkem Signalpegel (**Nur kräftige Sender**) stoppen soll.

Beachten Sie, dass es je nach Einstellung vorkommen kann, dass entweder Sender übersprungen oder sehr schlecht wiedergegeben werden.

# **Audio-Einstellung**

- > Öffnen Sie das Menü durch Drücken der Taste **MENU** (**9**).
- > Wählen Sie mit den Tasten **TUNING auf/ab** (**7**), den Punkt **Audio-Einstellung**.

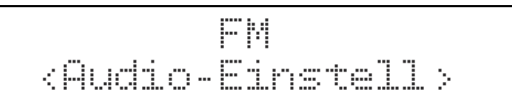

> Drücken Sie nun die Taste **SELECT** (**8**).

> Wählen Sie durch Drücken von **TUNING auf/ab** (**7**) aus, ob der Ton ausschließlich in Mono (**Nur Mono**) oder, wenn verfügbar, auch in Stereo (**Stereo möglich**) wiedergegeben werden soll.

Wird der Ton verrauscht wiedergegeben, so kann die Auswahl von Nur Mono zu einer Reduktion des Rauschens führen. **Hinweis:**

Stereoton kann nur über angeschlossene Kopfhörer in Stereo wiedergegeben werden.

# **Sprache**

- > Öffnen Sie das Menü durch Drücken der Taste **MENU** (**9**).
- > Wählen Sie mit den Tasten **TUNING auf/ab** (**7**) den Punkt **Sprache**.

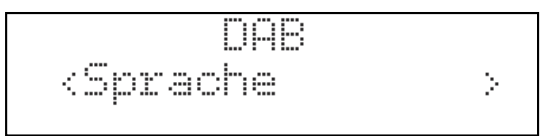

> Drücken Sie nun die Taste **SELECT** (**8**).

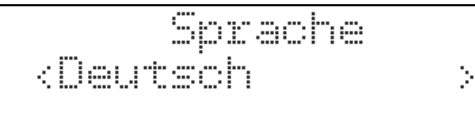

- > Wählen Sie durch Drücken von **TUNING auf/ab** (**7**) die gewünschte Bediensprache (**Deutsch**, **English**, **Italiano** oder **Francais**) aus.
- > Bestätigen Sie durch Drücken von **SELECT** (**8**).

# **Werkseinstellung**

Beim Ausführen der Werkseinstellung werden alle Einstellungen gelöscht und das Gerät in den Auslieferzustand zurückgesetzt.

- > Öffnen Sie das Menü durch Drücken von **MENU** (**9**).
- > Wählen Sie mit den Tasten **TUNING auf/ab** (**7**) den Punkt **Werkseinstellung**.

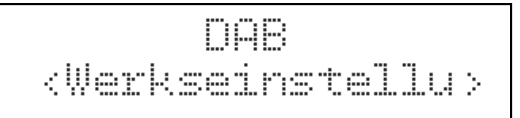

> Drücken Sie nun die Taste **SELECT** (**8**).

Werkseinstellung kNeins Ja

- > Wählen Sie durch Drücken von **TUNING auf/ab** (**7**), ob Sie das Zurücksetzen auf die Werkseinstellung ausführen möchten (**Ja**) oder den Vorgang abbrechen (**Nein**) möchten.
- > Bestätigen Sie durch Drücken der Taste **SELECT** (**8**).

Beim Ausführen der Werkseinstellung startet das Gerät neu und anschließend automatisch wieder die Erstinbetriebnahme.

# **Software-Version**

- > Öffnen Sie das Menü durch Drücken der Taste **MENU** (**9**).
- > Wählen Sie mit den Tasten **TUNING auf/ab** (**7**) den Punkt **SW-Version**.

> Drücken Sie nun die Taste **SELECT** (**8**).

Im Display wird die Aktuell installierte Software-Version dargestellt.

```
SW-Version<br>dab-mmi-FS2052-0
```
# **Technische Daten**

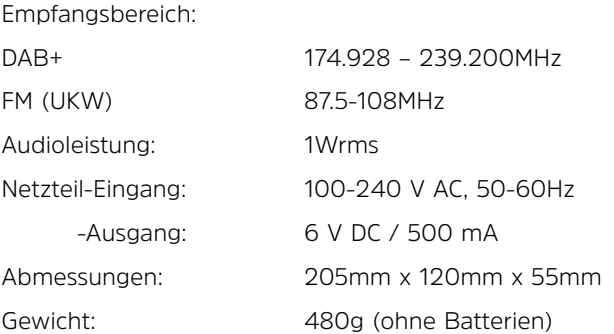

# **Fehlersuchhilfen**

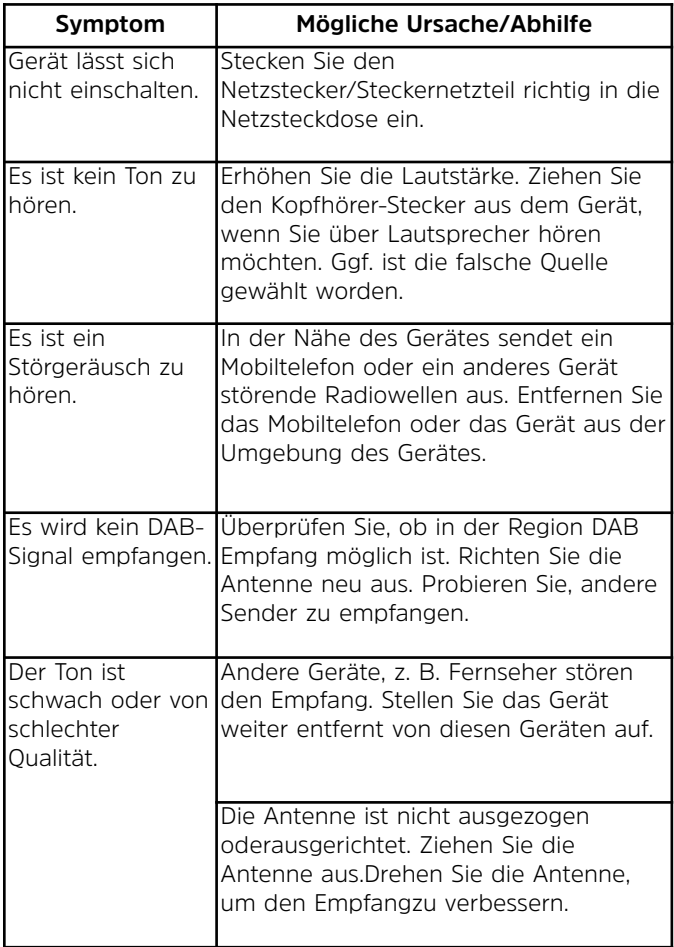

#### **Rechtliche Hinweise**

Änderungen und Druckfehler vorbehalten. Stand 09/17 Abschrift und Vervielfältigung nur mitGenehmigung des Herausgebers. TechniSat und DigitRadio 210 sind eingetragene Warenzeichen der

#### **TechniSat Digital GmbH**

**TechniPark** 

Julius-Saxler-Straße 3

D-54550 Daun/Eifel

#### **www.technisat.de**

Für Fragen und Informationen oder wenn es mit diesem Gerät zu einem Problem kommt, ist unsere Technische Hotline: Mo. - Fr. 8:00 - 20:00 unter Tel.: 03925/9220 1800 erreichbar.

> Für eine evtentuell erforderliche Einsendung des Gerätes verwenden Sie bitte ausschließlich folgende Anschrift:

> > TechniSat Digital GmbH Service-Center Nordstr. 4a 39418 Staßfurt

Namen der erwähnten Firmen, Institutionen oder Marken sind Warenzeichen oder eingetragene Warenzeichen der jeweiligen Inhaber.

# **Notizen**

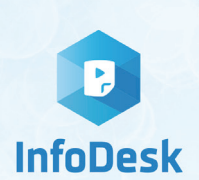

NEU

# DIE BEDIENUNGSANLEITUNG BEQUEM **DIGITAL AUF IHREM TABLET ODER SMARTPHONE LESEN UND ARCHIVIEREN**

Jetzt mit der neuen InfoDesk App von TechniSat

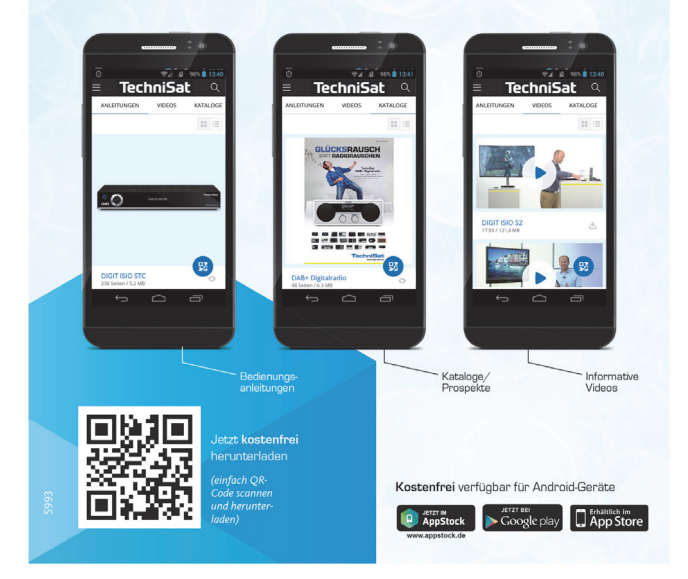

20172509ORV1